# 江苏宏微科技股份有限公司新能源领域用沟槽栅型场阻断 IGBT 功率模 块研发及产业化项目竣工环境保护验收意见

2020年7月16日, 江苏大微科技股份有限公司组织召开"新能源领 域用沟槽栅型场阻断 IGBT 功率模块研发及产业化项目"竣工环境保护验 收会议。验收小组由建设单位(江苏宏微科技股份有限公司)、验收报 告编制单位(常州苏测环境检测有限公司)相关人员并特邀3名技术专 家组成(名单附后)。

验收小组在听取建设单位和验收报告编制单位的情况汇报后, 杳阅 了建设项目的环境影响评价报告和审批意见等资料, 并对项目生产和环 境保护工作落实情况讲行了现场核杳, 对照《建设项目竣工环境保护验 收暂行办法》的要求以及相关的法律法规、《建设项目竣工环境保护验 收技术指南污染影响类》及《新能源领域用沟槽栅型场阻断 IGBT 功率模 块研发及产业化项目》环评等文件, 一致确认本次验收项目不存在不予 验收的九种情形。经认真研究讨论形成如下验收意见:

## 一、工程建设基本情况

(一)建设地点、规模、主要建设内容

江苏宏微科技股份有限公司(以下简称: 宏微科技), 成立于 2006 年 8 月 18 日, 公司位于常州市新北区华山路 18 号, 租用常州三晶世界 科技产业发展有限公司的标准厂房进行生产, 经营范围为: "电子元器件 及电子设备的设计、研发、制造与销售; 计算机软件的开发与销售; 自 营和代理各类商品及技术的进出口业务,国家限定企业经营或禁止进出 口的商品和技术除外"

本项目总投资 4000 万元, 引进自动贴片机、全自动在线键合机等设 备 12 台套, 以及购置电子蒸发台、大功率变频器等国产设备 34 台套, 采用端子超声键合工艺、纳米焊膏焊接技术等芯片、模块封装技术、自 动流水线组装工艺等技术,项目完成后新增年产 IGBT、MOSFET 等功率 模块 300 万块, 模块电源产品 3 万台的生产能力; 原有项目的生产能力 不变。本项目全厂设备及工艺的调整变化仅为新能源领域用沟槽栅型场 阳断 IGBT 功率模块研发及产业化项目相关配套设备设施, 原有项目生产

第1页共6页

设备及工艺未改变,本项目利用原有部分设备并增加部分设备在原有的 厂房内建成新项目。

(二) 建设过程及环保审批情况

江苏宏微科技股份有限公司于2019年4月委托连云港中建环境工程 有限公司编制完成了《新能源领域用沟槽栅型场阻断 IGBT 功率模块研发 及产业化项目环境影响报告表》,并于2019年8月7日取得了常州国家 高新技术产业开发区(新北区)行政审批局的审批意见(常新行审环表 [2019]258号)。项目从立项、建设、试运行、验收监测过程中无环境投 诉、违法或处罚记录。

(三) 投资情况

项目实际总投资 4000 万元, 其中环保投资 40 万元人民币, 环保投 资占总投资的占比为1%。

(四) 验收范围

本次验收范围为年产IGBT、MOSFET 等功率模块 300 万块, 模块电 源产品3万台。

二、工程变动情况

根据江苏省环境保护厅文件《关于加强建设项目重大变动环评管理 的通知》(苏环办[2015]256号)第三条: "建设项目存在变动但不属于 重大变动的, 纳入竣工环保验收管理"。该项目变动环境影响分析情况如

Ĥ

 $29.2$  and  $1.5$ 

 $\top$ :

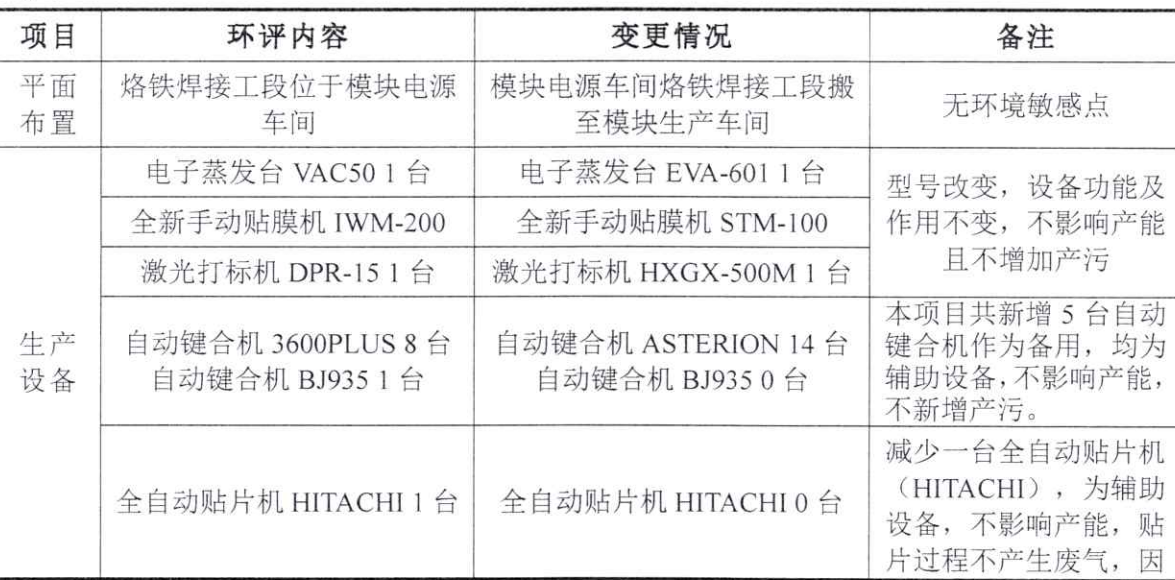

第2页共6页

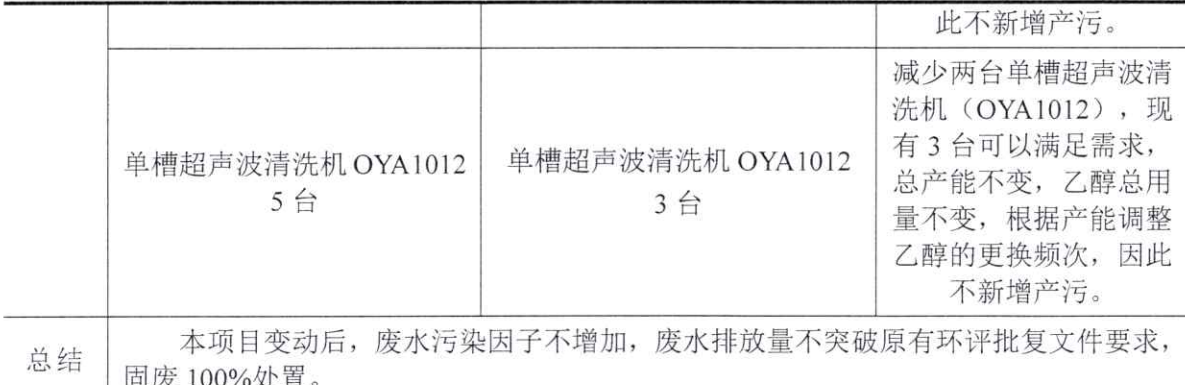

## 三、环境保护设施建设情况

(一) 废水

本项目厂内实行"雨污分流", 雨水排入雨水管网。

本项目废水分为生产废水和生活污水。循环冷却水只添加,不排放。 生活污水经化粪池预处理后与生产废水(清洗废水、划片废水、C-SAM 废水、喷淋废水及超纯水制备浓水)一起接入市政污水管网讲常州市江 边污水处理厂集中处理。

(二)噪声

本项目噪声主要为厂房生产设备运行过程中产生的机械噪声, 噪声 源为风机、清洗机等设备。本项目通过合理布置产噪设备、优选低噪声 设备、厂房隔声及距离衰减等综合措施降噪。

(三) 废气

本项目模块生产线产生的有组织废气, 甲酸、非甲烷总烃、锡及其 化合物废气通过管道连接经烟气净化装置 (设备自带)+活性炭吸附装置 处置后与清洗工段的乙醇废气经水喷淋吸附装置处置后一并通过一根 15 米高2#排气筒排放。焊接烟尘通过焊接烟尘净化器处理后无组织排放, 无组织乙醇废气通过加强车间通风,无组织排放。

(四) 固体废物

本项目依托6号厂房北侧已设置一间危险废物仓库, 仓库面积约68 平方米, 危废仓库周围已设置视频监控系统, 危废仓库内设置托盘、防 渗地坪、照明、消防设施等, 且安置环保标识牌及危废包装袋环保标签。 设置依托 6 号厂房南已设置一间一般固废仓库, 仓库面积约 10 平方米。

#### 第3页共6页

均已做好防风、防雨措施,并设置环保标识。危废暂存区管理均符合《危 险废物贮存污染控制标准》(GB18597-2001)要求。

(五) 排污口规范化设置

本验收项目排污口按《江苏省排污口设置及规范化整治管理办法》 有关要求规范化设置, 设有1个污水接管口, 1个雨水接管口, 1个废气 排放口, 1个一般固废仓库, 1个危废仓库。

(六) 环境管理制度

企业环境管理制度完善, 设置相应的环境管理机构, 执行国家、地 方环境保护法律、法规, 落实环境保护行政主管部门管理要求并完成相 关报表。

## 四、环境保护设施调试效果

1.废水

经监测, 2020年6月30日、7月1日本项目生活污水接管口中化学 需氧量、悬浮物、氨氮、总磷排放浓度及 pH 值均符合《污水排入城镇下 水道水质标准》 (GB/T31962-2015) 中表 1 中 B 级标准, 生产废水接管 口中化学需氧量、悬浮物及 pH 值均符合《污水排入城镇下水道水质标准》 (GB/T31962-2015) 中表 1 中 B 级标准。

2.噪声

经监测, 2020年5月7日、5月8日本项目各厂界昼夜噪声均符合 《工业企业厂界环境噪声排放标准》(GB12348-2008)中3类标准。

3.废气

经监测, 2020年5月7日、5月8日2#排气筒非甲烷总烃、锡及其 化合物排放浓度均浓度符合《大气污染物综合排放标准》(GB16297-1996) 表 2 最高允许排放浓度标准, 非甲烷总烃、锡及其化合物排放速率符合

《大气污染物综合排放标准》(GB16297-1996)表 2 二级标准。甲酸、乙 醇排放浓度均浓度符合《制定地方大气污染物排放标准的技术方案》

(GB/T13201-91) 中最高允许排放浓度标准, 甲酸、乙醇排放速率符合 《制定地方大气污染物排放标准的技术方案》 (GB/T13201-91) 中最高

#### 第4页共6页

允许排放速率标准。

经监测, 2020年5月7日、5月8日无组织废气锡及其化合物周界 外浓度最大值均符合《大气污染物综合排放标准》(GB16297-1996)表 2 中无组织排放限值要求, 乙醇周界外浓度最大值均符合《制定地方大气 污染物排放标准的技术方案》(GB/T13201-91)中无组织排放限值要求。

3.固废

一般固废:

废包装材料外售综合利用;生活垃圾由环卫统一清运。

危险废物:

乙醇清洗废液委托常州市风华环保有限公司处置, 废清洗剂及废清 洗液委托常州鑫禾环境技术有限公司处置, 实验室废药瓶、废包装桶、 废过滤棉、废活性炭委托委托镇江新宇固体废物处置有限公司处置, 废 模块及次品废芯片委托镇江亚太金属有限公司处置。

危废仓库已按照《危险废物贮存污染控制标准》(GB18597-2001) 规范做好防流失、防渗漏、防扬散等措施并安装环保标识牌。

所有固废均得到有效处置,固废实现"零排放"。

4.污染物排放总量

经核算,本项目废水排放量及化学需氧量、悬浮物、氨氮、总磷、 排放量均符合环评及批复要求; 废气中 VOCs (非甲烷总烃)、锡及其化 合物排放量符合环评及批复要求;固废零排放,符合环评及批复要求。

## 五、工程建设对环境的影响

1、本项目废水接入污水管网进常州市江边污水处理厂集中处理达标 后排放, 对周边地表水环境不构成直接影响。

2、本项目噪声达标排放, 对周围噪声环境影响较小。

3、本项目废气达标排放, 对环境空气污染影响较小。

4、本项目危废堆场已按环评要求作了防渗、防腐、防泄漏处理,因 此对土壤及地下水的影响较小。

#### 第5页共6页

# 六、验收结论

对照《建设项目竣工环境保护验收验收暂行办法》要求,《新能源 领域用沟槽栅型场阻断 IGBT 功率模块研发及产业化项目》实施过程中手 续完备,认真执行了环境保护"三同时"的要求, 落实了环评批复的各项 污染防治措施, 废水、废气、噪声监测结果能达到排放标准, 固废妥善 处理, 污染物排放总量符合审批要求。验收工作组认为该项目符合环保 设施竣工验收条件, 同意通过竣工环境保护验收。

七、后续要求

1、加强环保管理, 定期维护废气处理设施, 保证废气连续稳定达标 排放。

2、加强固废管理,及时做好危废台账登记:

3、严格按照国家法律法规要求,做好建设项目环境保护工作。

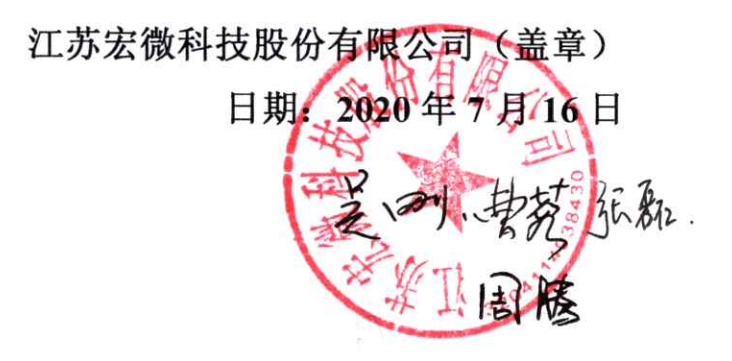

Å,

第6页共6页

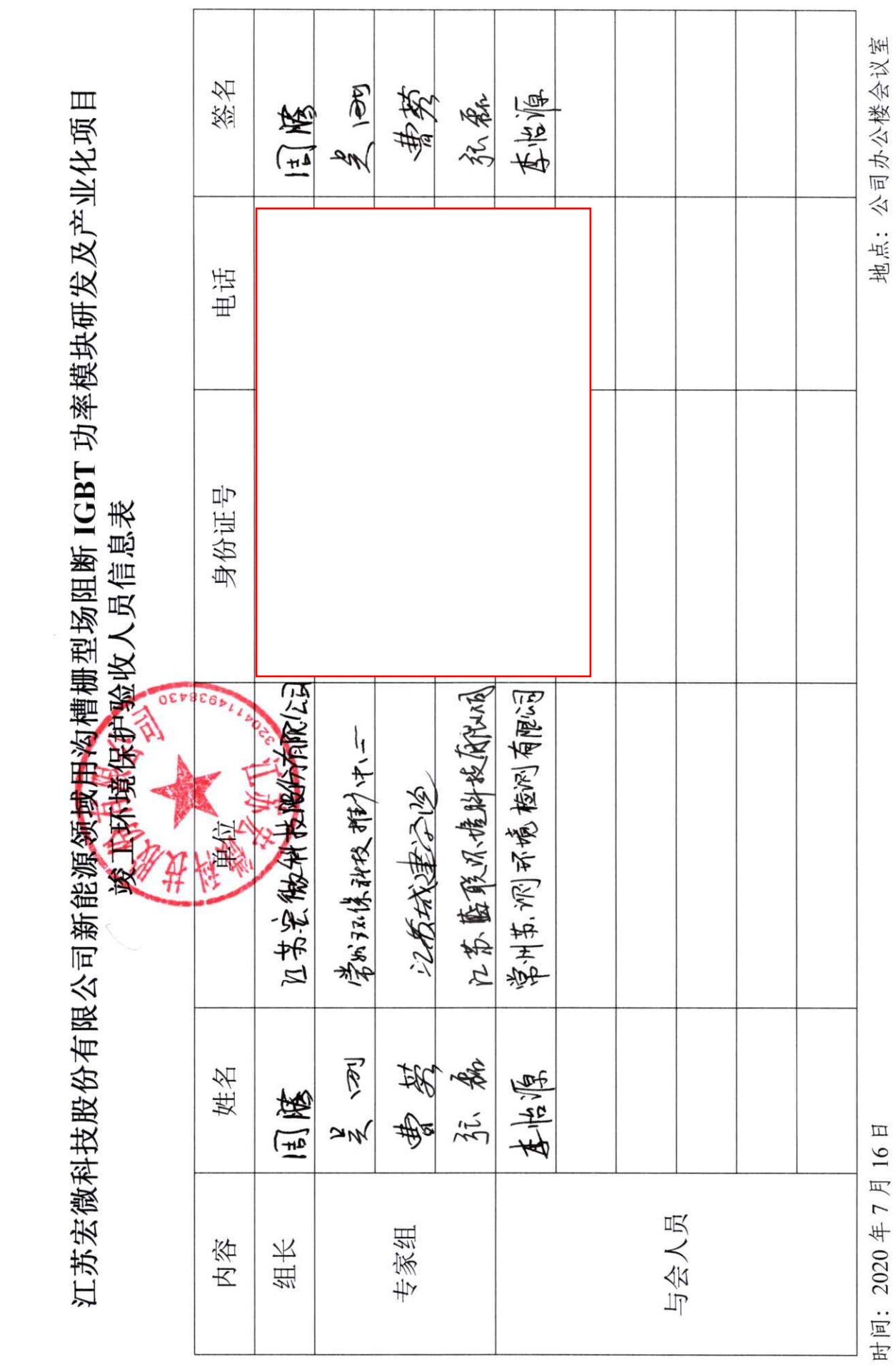

A CALLERGE